**Adobe Photoshop 2019 for Mac**

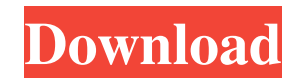

#### **Latest Photoshop Software For Pc Free Download Crack + Download For Windows**

## Part II: Importing, Organizing, and Manipulating Photos Chapter 3, "Taking Pictures: Hand-Drawn and Digital," starts with an overview of camera equipment that you will use with digital cameras will also work for traditi Camera selection depends on your taste as well

#### **Latest Photoshop Software For Pc Free Download Crack With Product Key Download [Win/Mac]**

Features of Photoshop Elements 2020 1. Pixel-editing: Edit pixels in photos with Adobe Photoshop elements A professional level photo editor Pixel-level editing Lightroom (or another software that is using Lightroom nativel Elements (see the following edits in Photoshop) Creates a new and separate layer: You can place any adjustments in one layer, or switch them to another layer when you are ready to combine both layers into one image. Same a Photoshop actions: These actions can be used on either Photoshop or Photoshop elements and are included with the photo project Create Layers and Adjustment applied to all photos in a photo project. Layers are for different group for easier use. To create layers, you must use the Photoshop Elements software. Adjustments will be saved in one Photoshop File, so you can use the same Photoshop action to apply them to multiple photos. Paint Bucket for easier editing. Similar to the Full Version Make paint layers from the Adjustments menu: Use these tools to create layers from the Adjustment layer. Smart objects: The selected area of an image can become a new layer a way you can apply them to a Smart Object. Create Custom Actions: You can use Photoshop actions to automate repetitive tasks in Photoshop or Photoshop or Photoshop or Photoshop Elements Print into a frame: You can use the P special effects in Photoshop layers. Draw: You can use the Draw tool to draw directly into a layer Multiple layers: You can use multiple layers Lock: Lock a layer to let you combine layers in Photoshop Elements Effects: Yo

# **Latest Photoshop Software For Pc Free Download Crack [Latest-2022]**

Q: Django: Adding a forward slash to an url I have a model which uses slugify so that only one field is edited. My problem is that this form is a drop down list. So if i have example.com/example/key/ How can i get them to key = models.CharField(max\_length=25) slug = models.CharField(max\_length=255, unique=True, blank=True) district = models.CharField(max\_length=80, default='Farmingdale') And this is my form class KeyForm(forms.Form): distri initial=k\_district)) class Meta: model = Key fields = "\_\_all\_\_" def save(self, \*args, \*\*kwargs): self.district = kwargs['instance'].district super().save(\*args, \*\*kwargs) key = KeyForm() A: Django's URL name resolving is n custom name resolving using RegExp. First, create a RegExp that matches all the slashes that are needed. This will be the reverse of the previous regex, so if you have /example/key/ => example/key/ /example/key/ => example slashes that are needed you can use the regex  $/(\sqrt{)}$  ?!(?

# **What's New In?**

Polydopamine-coated poly(methyl methacrylate) composite as a new material for biomedical applications. The redispersibility of poly(methyl methacrylate) (PMMA) in wet conditions has long been recognized and remains a signi applying a thin layer of polydopamine (PD) coating onto the PMMA microparticles. The PD coating was generated by a facile dopamine oxidation with atmospheric oxygen. The PD coating was found to strongly adhere to the surfa content, the PD coating significantly improved the dispersion stability and mechanical strength of PMMA in both aqueous and organic environments, especially in the organic medium. Further, the PD-coated PMMA particles were potential candidate for the fabrication of a new type of biocompatible PMMA-based composite.MAA MAA may refer to: Institutions and organizations Methanolic extract of Ammi visnaga seeds Marketers of Academics, a trade asso Artificial Intelligence Lab, the Machine Intelligence Lab of MIT Marxist Academy of Norway Multilateral Agreement on Investment, a series of treaties signed by Western Europe and the People's Republic of China Motor Club o Methylazoxymethanol, an anticancer drug Mallampati airway assessment, a method of evaluating airway patency Male accessory gland MApD, a molecule involved in the response to acute and chronic hyperglycaemia Other uses .maa Province, Iran Mansa International Airport (IATA code), an airport in Ghana Music industry association, in the UK Black metal, a subgenre of heavy metal music See also Manaa, a protein that is involved in deoxyribonucleic

### **System Requirements:**

CPU: Intel® Pentium® 4 or AMD Athlon™ 64 X2 dual core OS: Windows® Vista or XP Memory: 512 MB Hard Drive: 2 GB Video Card: GeForce® GTX 250 or Radeon™ HD 4670 Sound Card: DirectX® 9.0 compatible DirectX® 9.0 compatible Ne the time of purchase, must be installed into the base game's installation folder

[https://yasutabi.info/wp-content/uploads/2022/07/How\\_to\\_download\\_recent\\_version\\_of\\_windows.pdf](https://yasutabi.info/wp-content/uploads/2022/07/How_to_download_recent_version_of_windows.pdf) <http://turismoaccesiblepr.org/wp-content/uploads/2022/07/daroferm.pdf> [https://digi-office.eu/wp-content/uploads/2022/07/download\\_photoshop\\_latest\\_version\\_for\\_free.pdf](https://digi-office.eu/wp-content/uploads/2022/07/download_photoshop_latest_version_for_free.pdf) [http://www.keytoheaventabernacle.org/wp-content/uploads/2022/07/font\\_photoshop\\_free\\_download.pdf](http://www.keytoheaventabernacle.org/wp-content/uploads/2022/07/font_photoshop_free_download.pdf) [https://www.castingventuno.it/wp-content/uploads/2022/07/photoshop\\_software\\_free\\_download\\_for\\_windows.pdf](https://www.castingventuno.it/wp-content/uploads/2022/07/photoshop_software_free_download_for_windows.pdf) <http://emforma.cm-amadora.pt/blog/index.php?entryid=3614> <https://conselhodobrasil.org/2022/07/01/photoshop-cc-2020-crack-23-2/> [https://www.vsv7.com/upload/files/2022/07/qcxptKOWwuqCfZYPlfL8\\_01\\_f5bfc9c365c2d12b2b859b0ae23ab1f9\\_file.pdf](https://www.vsv7.com/upload/files/2022/07/qcxptKOWwuqCfZYPlfL8_01_f5bfc9c365c2d12b2b859b0ae23ab1f9_file.pdf) [https://netgork.com/upload/files/2022/07/ieiWpkYZ7tIsV2WRQ463\\_01\\_2c017271e8bfd5cf03f0bda406eeb1b4\\_file.pdf](https://netgork.com/upload/files/2022/07/ieiWpkYZ7tIsV2WRQ463_01_2c017271e8bfd5cf03f0bda406eeb1b4_file.pdf) <https://www.surfcentertarifa.com/adobe-photoshop-elements-10-downloads-free/> <http://www.kitesurfingkites.com/adobe-photoshop-7-0-download-for-android-and-ios/> <https://guaraparadise.com/2022/07/01/how-to-change-background-in-photoshop-quick-c/> <https://www.steppingstonesmalta.com/photoshop-cc-2019-for-mac-download-in-bit-10/> [https://www.myshareshow.com/upload/files/2022/07/x1DOYrYYZnzTDPNqql3C\\_01\\_f5bfc9c365c2d12b2b859b0ae23ab1f9\\_file.pdf](https://www.myshareshow.com/upload/files/2022/07/x1DOYrYYZnzTDPNqql3C_01_f5bfc9c365c2d12b2b859b0ae23ab1f9_file.pdf) <http://yogaapaia.it/wp-content/uploads/2022/07/valerani.pdf> [https://influencerstech.com/upload/files/2022/07/TnfmlI3jBUJvEPcpnkIB\\_01\\_f5bfc9c365c2d12b2b859b0ae23ab1f9\\_file.pdf](https://influencerstech.com/upload/files/2022/07/TnfmlI3jBUJvEPcpnkIB_01_f5bfc9c365c2d12b2b859b0ae23ab1f9_file.pdf) <https://visitforres.scot/photoshop-cs3-full-version-free-macintosh-download/> <https://donin.com.br/advert/how-do-i-download-photoshop-express-for-office/> [https://vitinhlevan.com/wp-content/uploads/2022/07/photoshop\\_logo\\_font\\_download.pdf](https://vitinhlevan.com/wp-content/uploads/2022/07/photoshop_logo_font_download.pdf) <https://gamersmotion.com/photoshop-eosd-22-0-free-download/>